## **Foreman - Refactor #9859**

# **Add STI to environments**

03/22/2015 04:46 PM - Marek Hulán

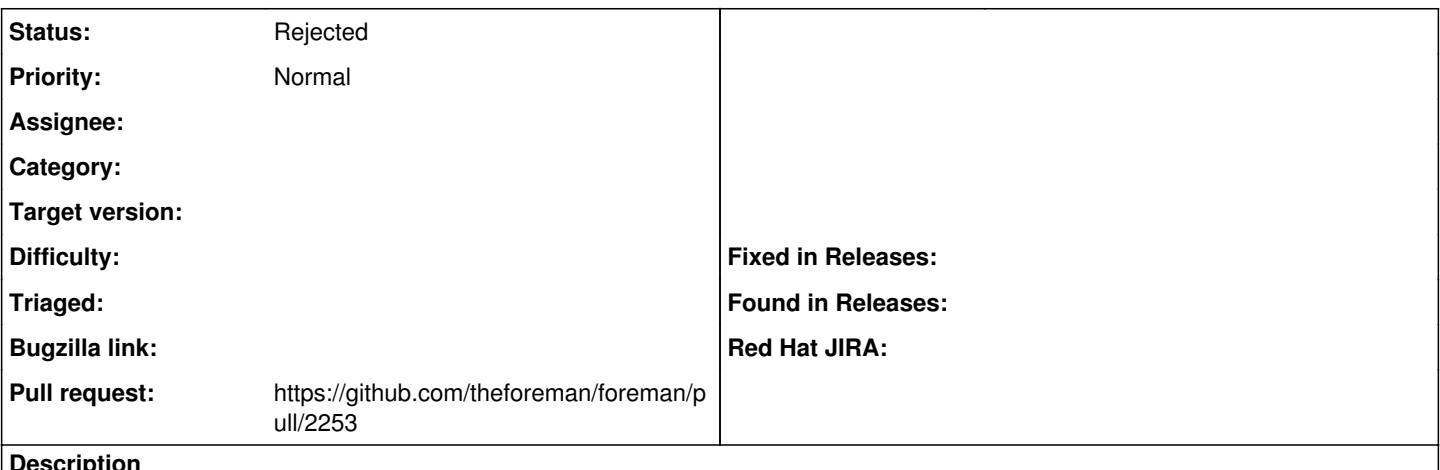

**Description**

Currently if we want to support more cfg mgmt tools we don't have a way to clearly separate puppet features from others. Therefore I think that we could add STI to environment so plugins can add more subtypes. I'm open to suggestions.

#### **History**

### **#1 - 03/22/2015 04:47 PM - The Foreman Bot**

- *Status changed from New to Ready For Testing*
- *Pull request https://github.com/theforeman/foreman/pull/2253 added*
- *Pull request deleted ()*

#### **#2 - 09/16/2015 10:14 AM - Dominic Cleal**

- *Status changed from Ready For Testing to Rejected*
- *Assignee deleted (Marek Hulán)*

PR was rejected, as adding STI to environments didn't quite make sense. More info in the last comments there.

A better alternative would be to rename the current environment to be Puppet-specific and then add further types of environments alongside instead.